# **Lecture 12: Functions**

**Ioan Raicu Department of Electrical Engineering & Computer Science Northwestern University** 

> **EECS 211 Fundamentals of Computer Programming II** April 16th, 2010

- The C++ Standard Library is divided into many portions, each with its own header file.
- The header files contain the function prototypes for the related functions that form each portion of the library.
- The header files also contain definitions of various class types and functions, as well as constants needed by those functions.
- A header file "instructs" the compiler on how to interface with library and user-written components.
- Figure 6.7 lists some common C++ Standard Library header files, most of which are discussed later in the book.

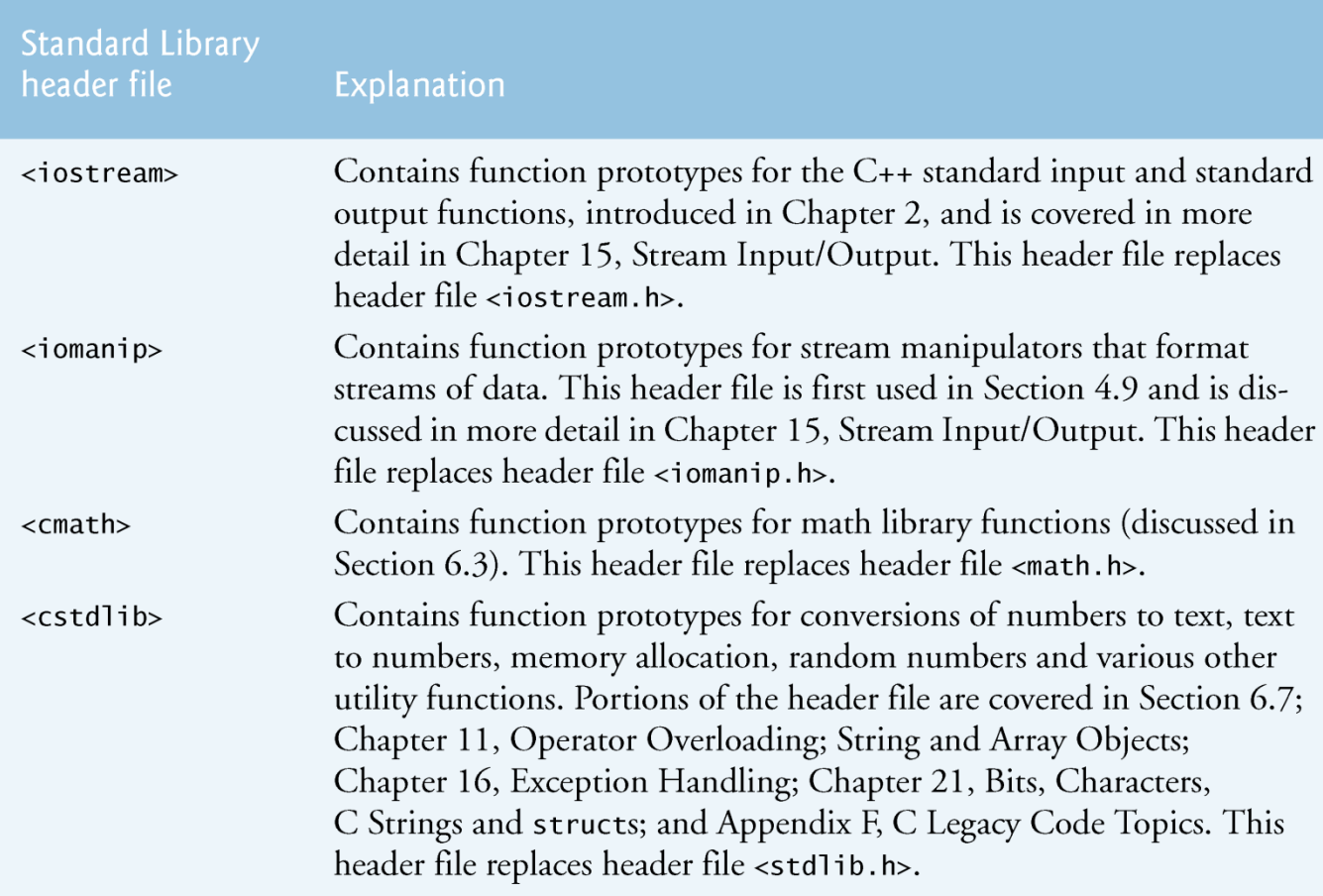

#### Fig. 6.7  $\vert$  C++ Standard Library header files. (Part 1 of 5.) ©1992-2010 by Pearson Education, Inc. All Rights Reserved. 3

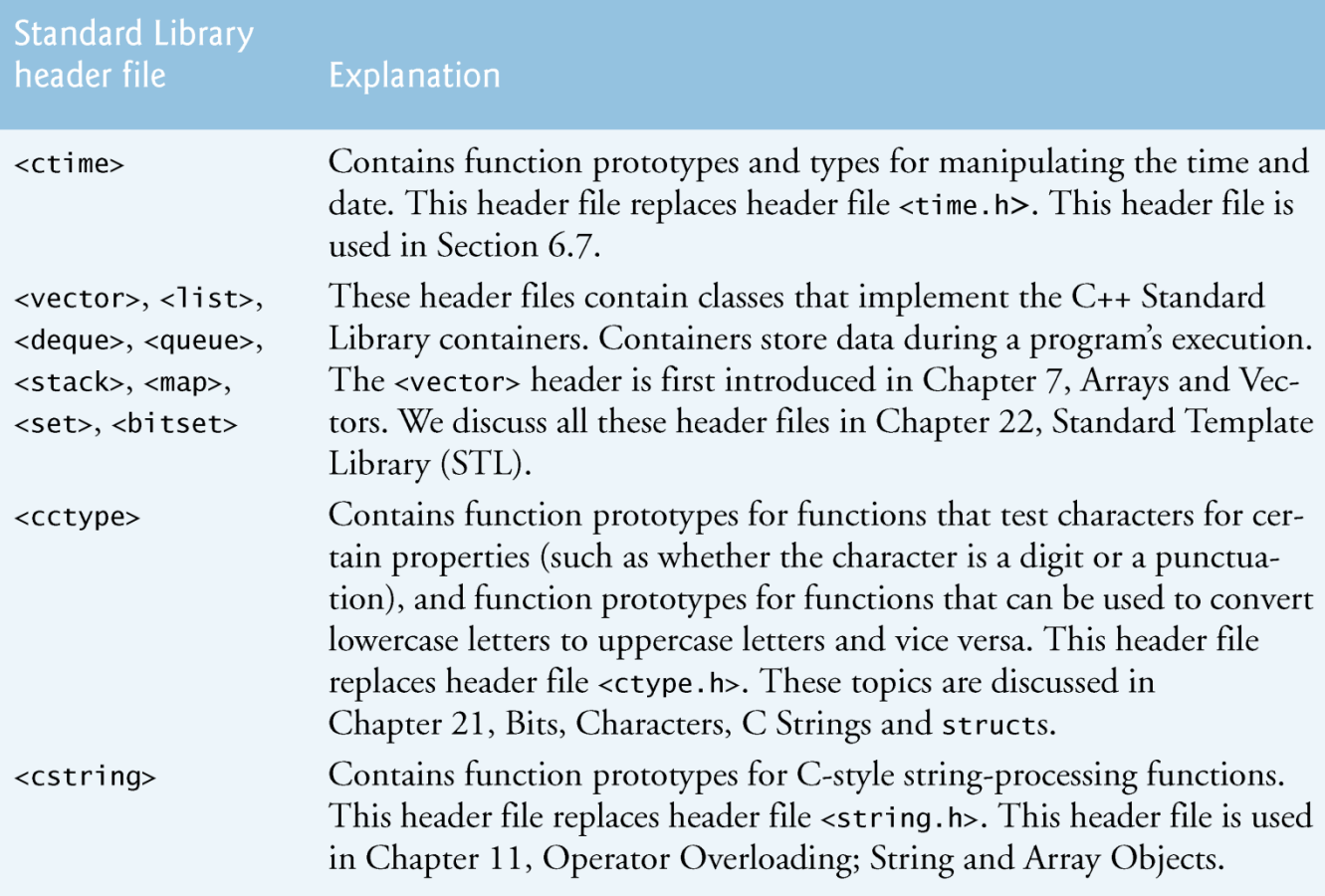

Fig. 6.7 | C++ Standard Library header files. (Part 2 of 5.)

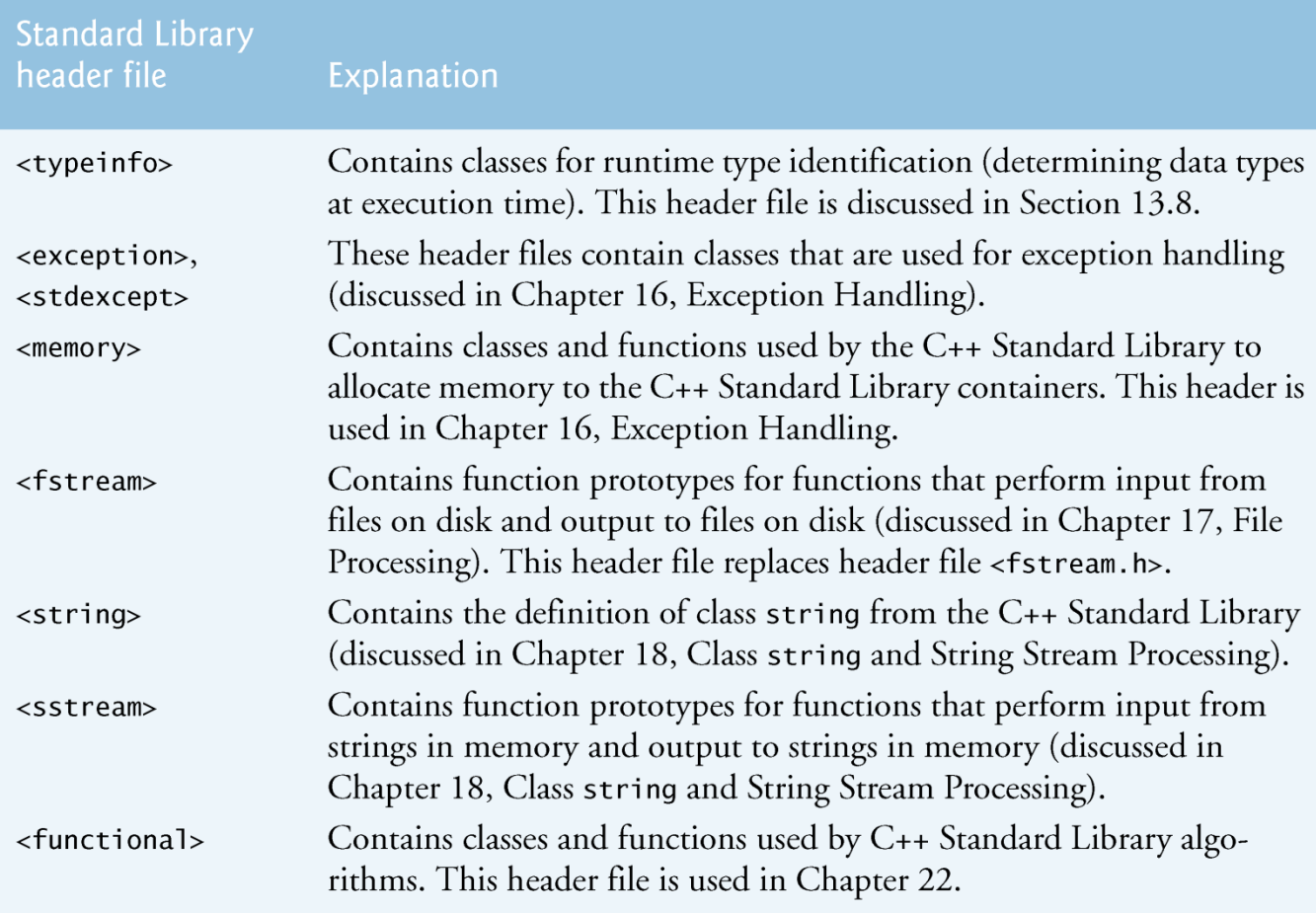

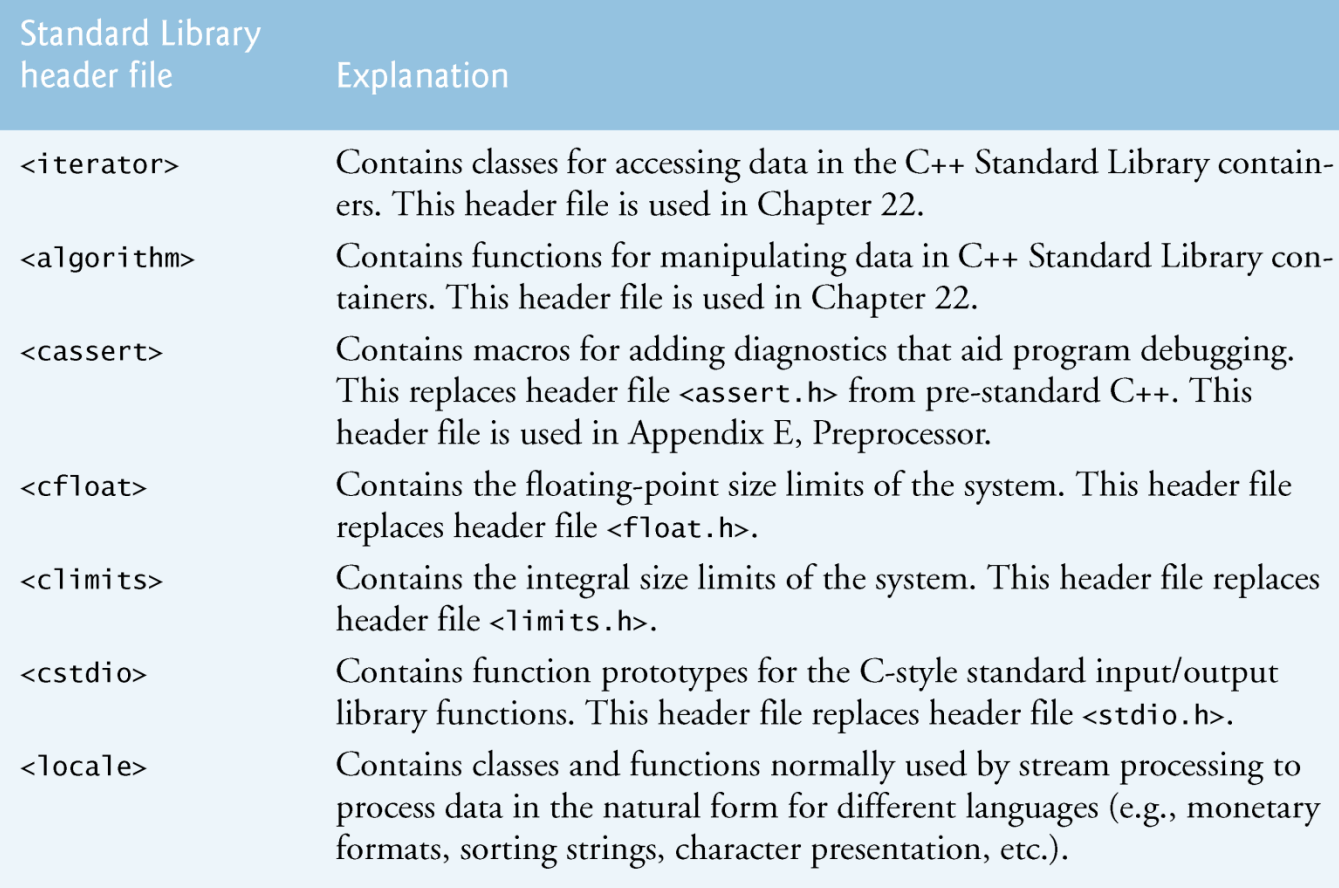

Fig. 6.7  $\vert$  C++ Standard Library header files. (Part 4 of 5.)

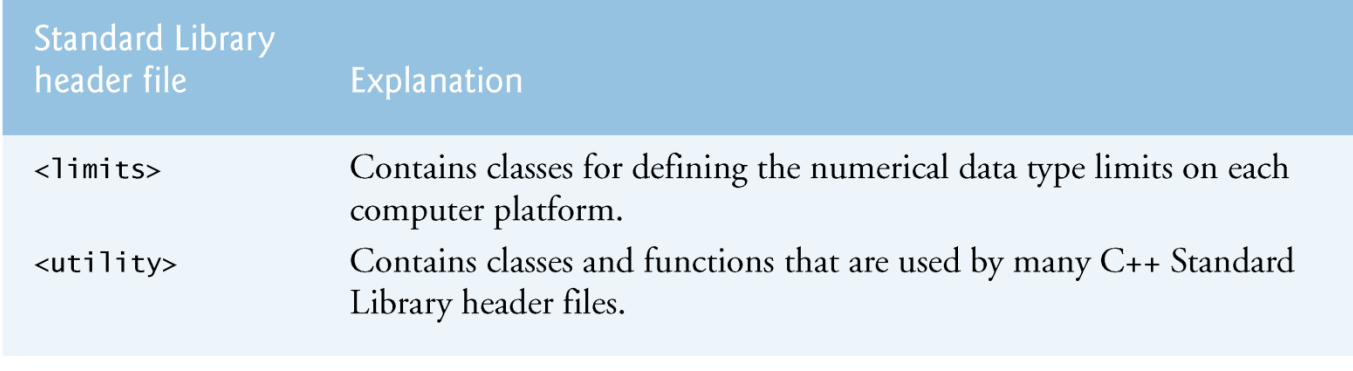

Fig. 6.7 | C++ Standard Library header files. (Part 5 of 5.)

- The element of chance can be in-troduced into computer applications by using the  $C++$  Standard Library function rand.
- The function rand generates an unsigned integer between 0 and RAND\_MAX (a symbolic constant defined in the <cstdlib> header file).
- The value of RAND\_MAX must be at least 32767—the maximum positive value for a two-byte (16-bit) integer.
- For GNU C++, the value of RAND\_MAX is  $2147483647$ ; for Visual Studio, the value of RAND\_MAX is 32767.
- If rand truly produces integers at random, every number between 0 and RAND\_MAX has an equal *chance (or probability) of being chosen each time* rand *is called.*

- The function prototype for the rand function is in <cstdlib>.
- To produce integers in the range 0 to 5, we use the modulus operator (%) with rand:
	- rand() % 6
	- This is called scaling.
	- The number 6 is called the scaling factor. Six values are produced.
- We can shift the range of numbers produced by adding a value. <sup>9</sup> Pearson Education, Inc. All Rights Reserved.

```
// Fig. 6.8: fig06 08.cpp
 \mathbf{I}// Shifted and scaled random integers.
 \mathbf{2}\overline{\mathbf{3}}#include <iostream>
 4
   \#include <iomanip>
     #include <cstdlib> // contains function prototype for rand
 5
     using namespace std;
 6
 7
 8
     int main()
     \{9
        // loop 20 times
10
        for (int counter = 1; counter \leq 20; counter++ )
11
\mathbf{12}// pick random number from 1 to 6 and output it
\blacksquarecout << setw( 10 ) << ( 1 + rand() % 6 );
14
15// if counter is divisible by 5, start a new line of output
16
           if ( counter % 5 == 0 )
17
               \text{cut} \ll \text{end}:
18
19
        \frac{1}{2} // end for
    \} // end main
20
```
**Fig. 6.8** Shifted, scaled integers produced by  $1 + \text{rand}()$  % 6. (Part 1 of 2.)

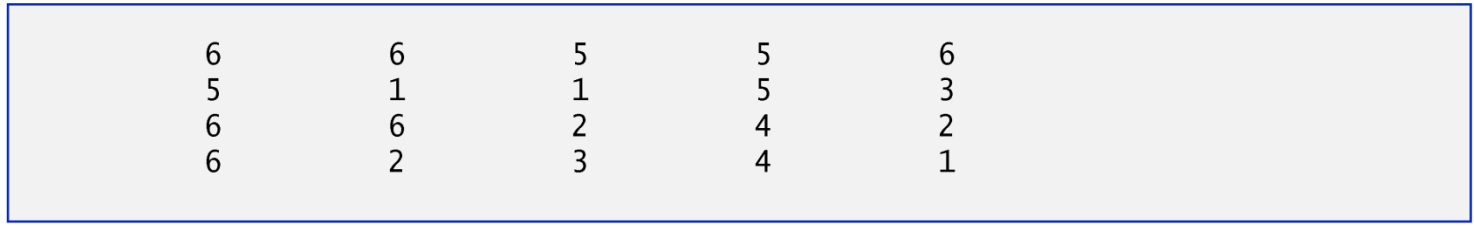

**Fig. 6.8** Shifted, scaled integers produced by  $1 + \text{rand}()$  % 6. (Part 2 of 2.)

- To show that the numbers produced by rand occur with approximately equal likelihood, Fig. 6.9 simu-lates 6,000,000 rolls of a die.
- Each integer in the range 1 to 6 should ap-pear approximately 1,000,000 times.

```
1 / // Fig. 6.9: fig06 09.cpp
 2 // Roll a six-sided die 6,000,000 times.
 \overline{\mathbf{3}}\#include <iostream>
 4
   \#include <iomanip>
    #include <cstdlib> // contains function prototype for rand
 5
    using namespace std:
 6
 \mathbf{7}8
    int main()
 9
     {
        int frequency1 = 0: // count of 1s rolled
10
        int frequency2 = 0; // count of 2s rolled
\mathbf{H}int frequency3 = 0; // count of 3s rolled
\mathbf{12}int frequency4 = 0; // count of 4s rolled
\mathbf{13}int frequency5 = 0; // count of 5s rolled
14
        int frequency 6 = 0; // count of 6s rolled
15
16
        int face; // stores most recently rolled value
\mathbf{17}18
19
        // summarize results of 6,000,000 rolls of a die
        for ( int roll = 1; roll <= 6000000; roll++ )
20
21\{face = 1 + rand() % 6; // random number from 1 to 622
23
```
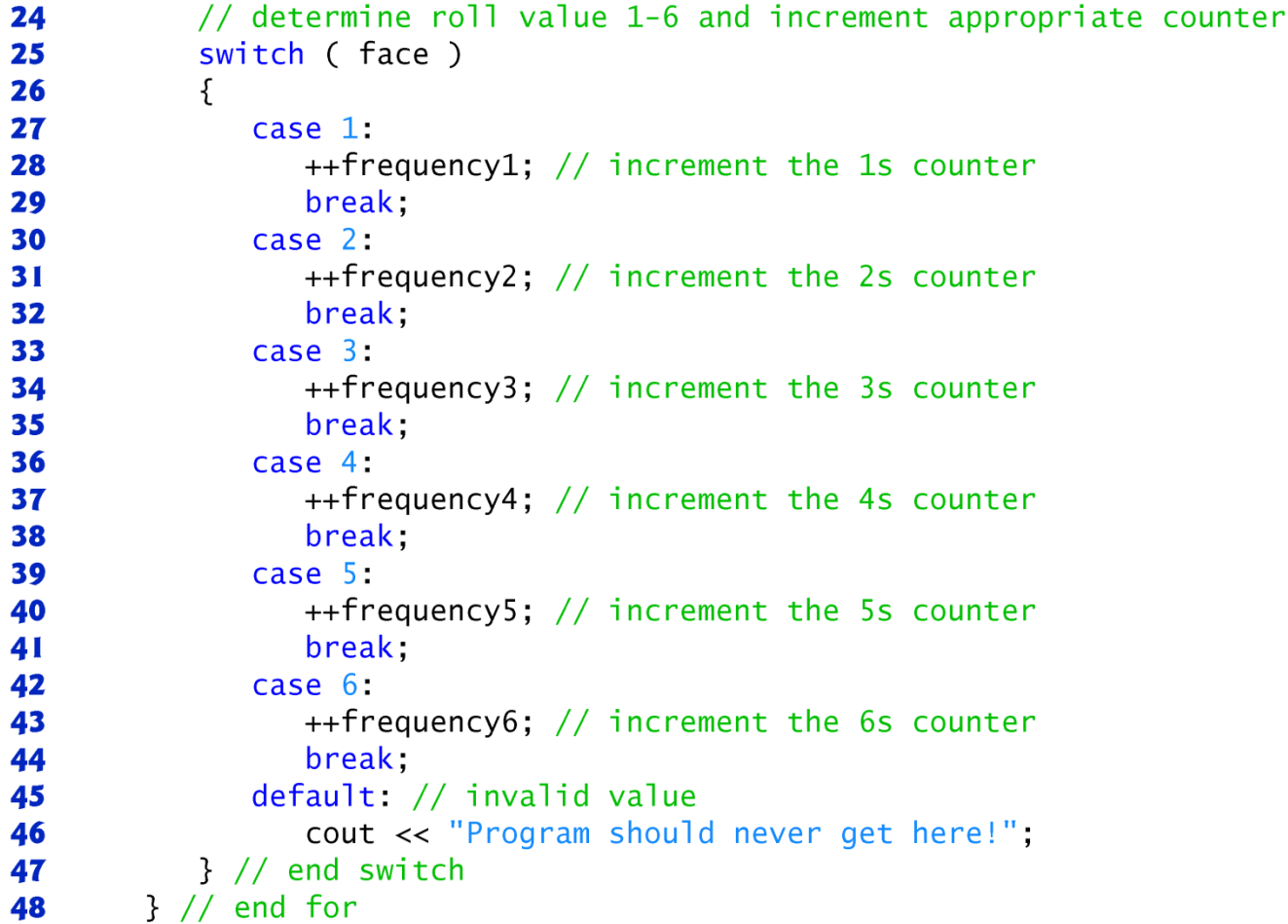

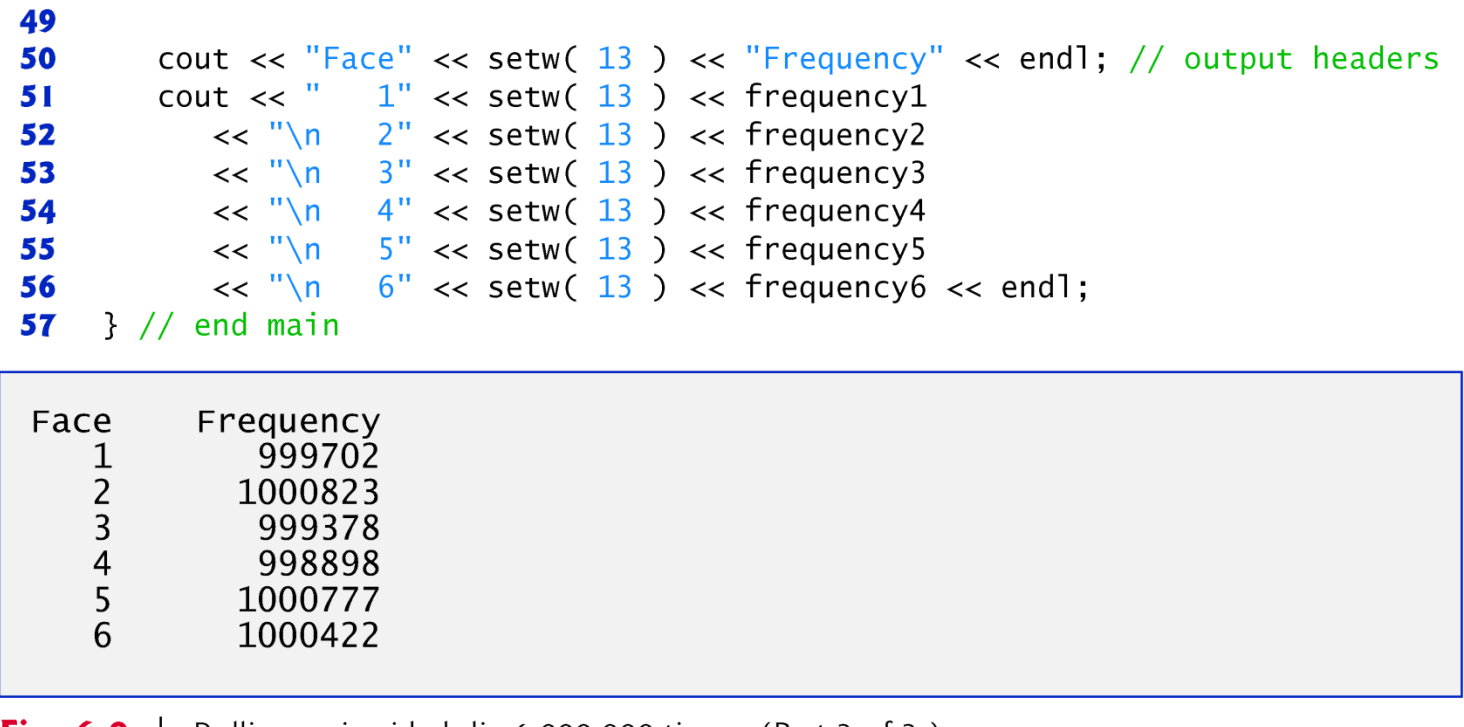

**Fig. 6.9** | Rolling a six-sided die 6,000,000 times. (Part 3 of 3.)

- Executing the program of Fig. 6.8 again produces exactly the same sequence of values.
	- This repeatability is an important characteristic of function rand.
	- Essential for proving that program works and for debugging.
- Function rand actually generates pseudorandom numbers.
	- Repeatedly calling rand produces a sequence of numbers that appears to be random.
	- The sequence repeats itself each time the program executes.

- Once a program has been debugged, it can be conditioned to produce a different sequence of random numbers for each execution.
- This is called randomizing and is accomplished with the C++ Standard Library function srand.
- Function srand takes an unsigned integer argument and seeds the rand function to produce a different sequence of random  $numbers for each  $\epsilon$  of  $\epsilon$  and  $\epsilon$  is defined in  $\Omega$ .$

```
// Fig. 6.10: fig06 10.cpp
 \mathbf{I}// Randomizing die-rolling program.
 2
    #include <iostream>
 3
 4
    #inc1ude <iomanip>
    #include <cstdlib> // contains prototypes for functions srand and rand
 5
 6
    using namespace std;
 \mathbf{7}8
    int main()
9
     {
        unsigned seed; // stores the seed entered by the user
10
П
        cout << "Enter seed: ":
\mathbf{12}\sin \gg seed:
\blacksquaresrand(seed); // seed random number generator
1415// loop 10 times
16for (int counter = 1; counter \leq 10; counter++ )
\mathbf{17}\{18
19
           // pick random number from 1 to 6 and output it
           cout << setw( 10 ) << ( 1 + rand() % 6 );
20
21
```
 $\parallel$  Randomizing the die-rolling program. (Part 1 of 2.) Fig.  $6.10$ 

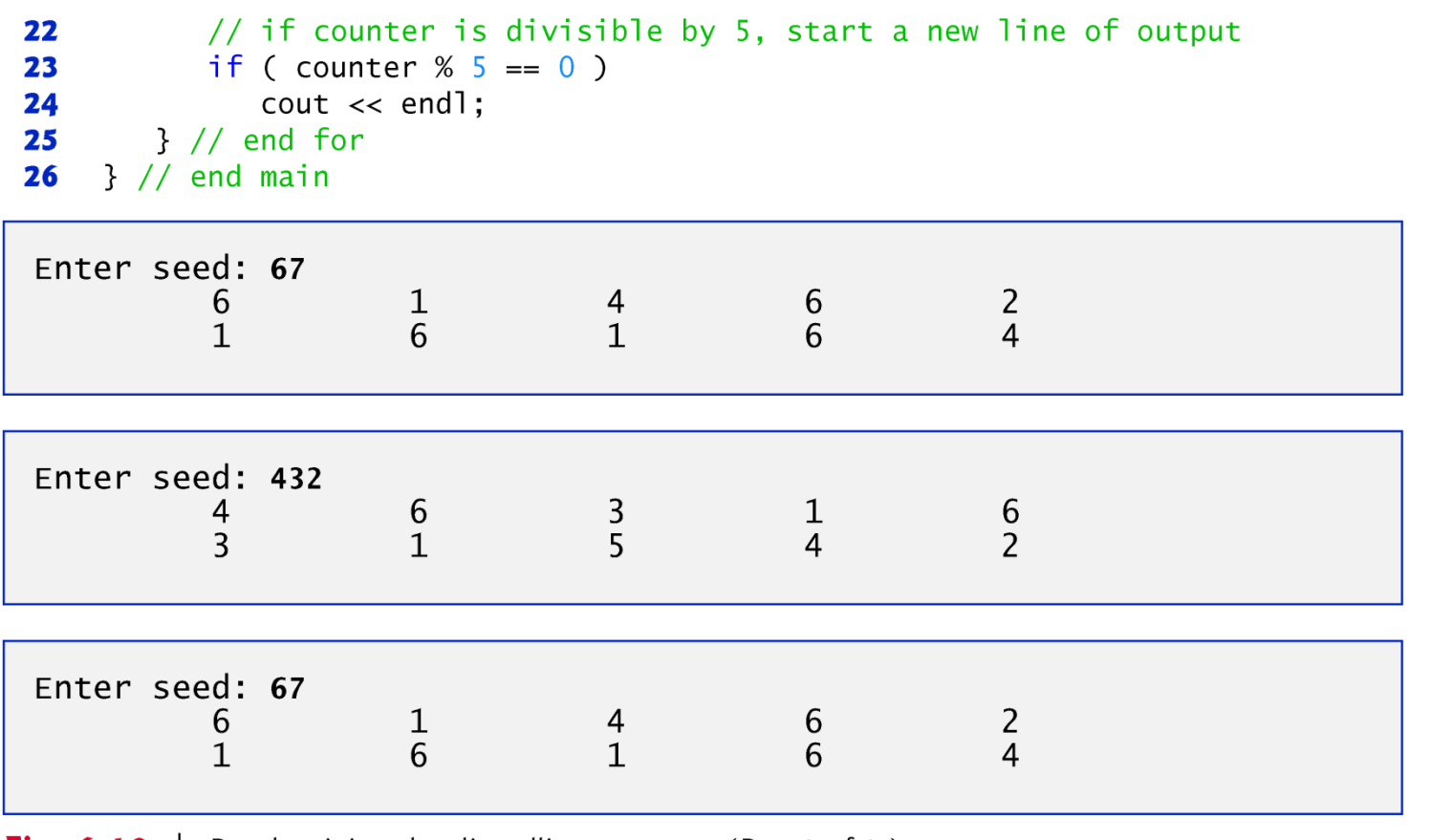

**Fig. 6.10** Randomizing the die-rolling program. (Part 2 of 2.)

- To randomize without having to enter a seed each time, we may use a statement like
	- srand( $time(0)$ );
- This causes the computer to read its clock to obtain the value for the seed.
- Function  $\frac{1}{2}$  Function  $\frac{1}{2}$  ime (with the argument 0 as written in the preceding statement) typically re-turns the current time as the number of seconds since January 1, 1970, at midnight Greenwich Mean Time (GMT).
- The function prototype for **time** is in  $\leq$ **ctime**.

- To produce random numbers in a specific range use:
	- number = shiftingValue + rand()  $%$ scalingFactor;
- where *shiftingValue is equal to the first number in the desired range of consecutive integers and scalingFactor is equal to the width of the de-sired range of consecutive integers.*

#### **6.8 Case Study: Game of Chance;** Introducing enum (cont.)

- An enumeration, introduced by the keyword enum and followed by a type name, is a set of integer constants represented by identifiers.
- The values of these enumeration constants start at 0, unless specified otherwise, and increment by 1.
- The identifiers in an enum must be unique, but separate enumeration constants can have the same integer value.
- Variables of an enum type can be assigned only one of the values declared in the enumeration.

#### 6.8 Case Study: Game of Chance; Introducing enum (cont.)

- Another popular enumeration is
	- $\bullet$  enum Months { JAN = 1, FEB, MAR, APR, MAY, JUN, JUL, AUG, SEP, OCT, NOV, DEC };
	- creates user-defined type Months with enumeration constants representing the months of the year.
	- The first value in the preceding enumeration is explicitly set to 1, so the remaining values increment from 1, resulting in the values 1 through 12.
- Any enumeration constant can be assigned an integer value in the enumeration definition.

#### **6.8 Case Study: Game of Chance;** Introducing enum (cont.)

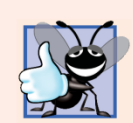

#### **Good Programming Practice 6.3**

Using enumerations rather than integer constants can make programs clearer. You can set the value of an enumeration constant once in the enumeration declaration.

#### 6.9 Storage Classes (cont.)

- Local variables declared static are still known only in the function in which they're declared, but, unlike automatic variables, static local variables retain their values when the function returns to its caller.
- The next time the function is called, the static local variables contain the values they had when the function last completed execution.

#### 6.10 Scope Rules

- The portion of the program where an identifier can be used is known as its scope.
- Four scopes for an identifier
	- function scope,
	- global namespace scope,
	- local scope and
	- function-prototype scope.

- An identifier declared outside any function or class has global namespace scope.
	- Global variables, function definitions and function prototypes placed outside a function
- Identifiers declared inside a block have local scope.
	- Local scope begins at the identifier's declaration and ends at the terminating right brace  $(\}$ ) of the block in which the identifier is declared.
	- Local vari-ables and function parameters.

- Any block can contain variable declara-tions.
- When blocks are nested and an identifier in an outer block has the same name as an identifier in an inner block, the identifier in the outer block is "hidden" until the inner block terminates.
- Local variables declared static still have local scope, even though they exist from the time the program begins execution.
- The only identifiers with function prototype scope are those used in the parameter list of a function prototype.

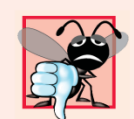

#### **THE Common Programming Error 6.9**

Accidentally using the same name for an identifier in an inner block that is used for an identifier in an outer block, when in fact you want the identifier in the outer block to be active for the duration of the inner block, is typically a logic error.

```
// Fig. 6.12: fig06 12.cpp
 \mathbf{I}// A scoping example.
 \mathbf{2}#inc1ude <iostream>
 3
     using namespace std;
 4
 5
 6
     void useLocal(); // function prototype
     void useStaticLocal(); // function prototype
 7
     void useGlobal(); // function prototype
 8
 9
     int x = 1; // global variable
10
\mathbf{H}\mathbf{12}int main()
\overline{13}\{cout \lt\lt "global x in main is " \lt\lt x \lt\lt endl;
\overline{14}\overline{15}16int x = 5; // local variable to main
\blacksquarecout \lt\lt "local x in main's outer scope is "\lt\lt x \lt \lt endl;
18
19
        { // start new scope
20
            int x = 7; // hides both x in outer scope and global x
21
22cout << "local x in main's inner scope is " << x << endl;
23
        } // end new scope
24
```
**Fig. 6.12** Scoping example. (Part 1 of 4.)

©1992-2010 by Pearson Education, Inc. All Rights Reserved. 30

- To understand how  $C_{++}$  performs function calls, we first need to consider a data structure (i.e., collection of related data items) known as a stack.
- Analogous to a pile of dishes.
	- When a dish is placed on the pile, it's normally placed at the top (referred to as pushing).
	- Similarly, when a dish is removed from the pile, it's normally removed from the top (referred to as popping).
- Last-in, first-out (LIFO) data structures—the last item pushed (inserted) is the first item popped (removed).

- One of the most important mechanisms for computer science students to understand is the function call stack (or program execution stack).
	- supports the function call/return mechanism.
	- Also supports the creation, maintenance and destruction of each called function's automatic variables.
- Each function eventually must return control to the function that called it.
- Each time a function calls another function, an entry is pushed onto the function call stack.
	- This entry, called a stack frame or an activation record, contains the return address that the called function needs in order to return to the calling function.

- When a function call returns, the stack frame for the function call is popped, and control transfers to the return address in the popped stack frame.
- Stack frames also maintain the memory for local automatica variables.

```
// Fig. 6.13: fig06 13.cpp
 \mathbf{I}// square function used to demonstrate the function
 2
    // call stack and activation records.
 3
     #include <iostream>
 4
 5
     using namespace std;
 6
 \overline{\mathbf{r}}int square( int); // prototype for function square
 8
 9
     int main()
10
     \{\blacksquareint a = 10; // value to square (local automatic variable in main)
\mathbf{12}cout \lt\lt a \lt\lt' squared: " \lt\lt square( a ) \lt\lt end]; // display a squared
\blacksquare14\frac{1}{2} // end main
1516
     // returns the square of an integer
     int square( int x ) //x is a local variable
\mathbf{17}18
     \{19
        return x * x; // calculate square and return result
     } // end function square
20
```
**Fig. 6.13** Square function used to demonstrate the function call stack and activation records.

10 squared: 100

**Fig. 6.13** | square function used to demonstrate the function call stack and activation records.

#### 6.12 Functions with Empty Parameter Lists

• In  $C_{++}$ , an empty parameter list is specified by writing either void or nothing at all in parentheses.

#### 6.12 Functions with Empty Parameter Lists

```
// Fig. 6.17: fig06 17.cpp
 \mathbf{I}// Functions that take no arguments.
 2
 \overline{\mathbf{3}}#inc1ude <iostream>
 4
     using namespace std;
 5
 6
     void function1(); // function that takes no arguments
     void function2( void ); // function that takes no arguments
 7
 8
 9
    int main()
10
    \{function1(); // call function1 with no arguments
\mathbf{H}function2(); // call function2 with no arguments
\mathbf{12}\frac{1}{2} // end main
\mathbf{13}14// function1 uses an empty parameter list to specify that
1516
    // the function receives no arguments
\mathbf{17}void function1()
18
     \{19
        cout << "function1 takes no arguments" << endl;
     } // end function1
20
21
```
**Fig. 6.17** Functions that take no arguments. (Part 1 of 2.)

#### 6.12 Functions with Empty Parameter Lists

```
22// function2 uses a void parameter list to specify that
23<sub>2</sub>// the function receives no arguments
    void function2( void )
24
25
    \{26cout << "function2 also takes no arguments" << endl;
    } // end function2
27
```
function1 takes no arguments function2 also takes no arguments

**Fig. 6.17** Functions that take no arguments. (Part 2 of 2.)

- C++ provides inline functions to help reduce function call overhead—especially for small functions.
- Placing the qualifier  $i$ n-l ine before a function's return type in the function definition "advises" the compiler to generate a copy of the function's code in place (when appropriate) to avoid a function call.
- Trade-off
	- Multiple copies of the function code are inserted in the program (often making the program larger) rather than there being a single copy of the function to which control is passed each time the function is called.
- The complete function definition must appear before the code is inlined so that the compiler knows how to expand a function call into its inlined code.

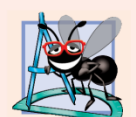

#### **Software Engineering Observation 6.10**

Any change to an inline function requires all clients of the function to be recompiled. This can be significant in some program development and maintenance situations.

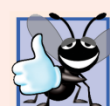

#### **Good Programming Practice 6.5**

The inline qualifier should be used only with small, frequently used functions.

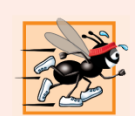

#### **Performance Tip 6.4**

Using inline functions can reduce execution time but may increase program size.

```
// Fig. 6.18: fig06 18.cpp
 \mathbf{I}// Using an inline function to calculate the volume of a cube.
 2
    #inc1ude <iostream>
 3
 4
    using namespace std:
 5
 6
    // Definition of inline function cube. Definition of function appears
    // before function is called, so a function prototype is not required.
 7
    // First line of function definition acts as the prototype.
 8
 9
    inline double cube( const double side)
10
       return side * side * side; // calculate cube
\blacksquare} // end function cube
\mathbf{12}\blacksquare\overline{14}int main()
15\{16
        double sideValue; // stores value entered by user
        cout << "Enter the side length of your cube: ";
\mathbf{17}cin >> sideValue: // read value from user
18
19
        // calculate cube of sideValue and display result
20
        cout << "Volume of cube with side"
21<< sideValue << " is " << cube( sideValue ) << endl;
22
23
    }/ // end main
```
Enter the side length of your cube: 3.5 Volume of cube with side 3.5 is 42.875

Fig. 6.18  $\parallel$  in line function that calculates the volume of a cube. (Part 2 of 2.)

#### Questions

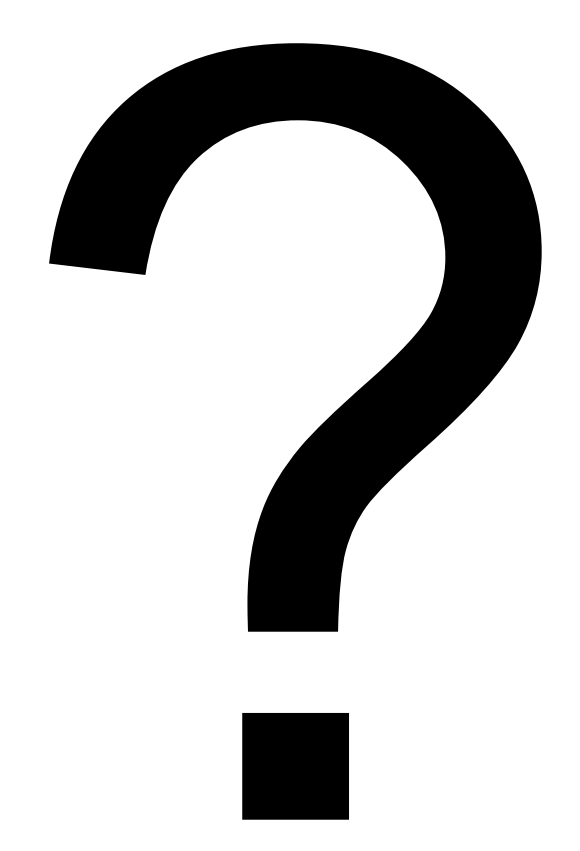